## Photoshop 2021 (Version 22.2) Crack Patch Free

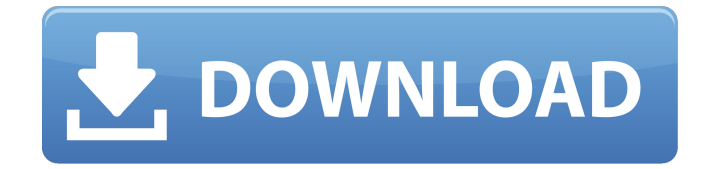

**Photoshop 2021 (Version 22.2) Crack + Activation Code With Keygen Free (Updated 2022)**

## Note If you don't have Photoshop Elements 8, Adobe PhotoShop's free version is also a great, easy

way to start your career in image editing. \* \*\*Time investment:\*\* For a beginner, Photoshop can be overwhelming. It's like starting all over again from scratch, which can take a lot of time, so you need to figure out how to quickly be productive with the program. Fortunately, Photoshop Elements 8 has a fast, simple, and easy-touse interface (see Figure 24-12). But even with Photoshop Elements 8's clean and easy-to-use interface, Photoshop is still heavy on power. It's capable of incredibly

impressive feats of picture manipulation, which is why most professionals use it. Figure 24-13 shows the window for the Image > Apply > Adjust Color tab. This feature lets you change the hue, saturation, and value of a single color by a specified amount in an image. The Select Color dialog box has a thumbnail of the image, as well as sliders at the top to change the saturation, brightness, and contrast of all the colors in the image.

We've already reviewed the newest version of Photoshop, Photoshop CC, here. Although it has a few new features, the changes that will be most useful to designers are the new features that aim to speed up the editing process. This article will cover how to edit images with Photoshop Elements, and how to get the most out of it, including tips on how to crop and/or resize images, the new File > Automate

> Create Photo Collage command, and how to export images to create web graphics. Creative Desktop Lab has tested the new features of Photoshop Elements CC 2018 and found that they greatly speed up the editing process. We have found it to be much faster to open a saved image, and more importantly, save an edited image. Note: This article is based on Adobe Photoshop Elements CC 2018. If you need to make corrections to the documents, we recommend downloading the

updated version (Photoshop Elements CC 2018). Edit images in Photoshop Elements In the older version of Photoshop Elements, you can view thumbnails and edit images as you go. However, this can often take a long time. Adobe Photoshop Elements CC 2018, on the other hand, will allow you to instantly view a large selection of images in a single window. You'll find that the interface of this version of Elements makes editing images much quicker. It is possible to

view and edit up to 100 images at the same time, and the screen doesn't flicker as the program gets ready to process each image. You'll also find that the program is better at finding faces in images. It can even show you frames, backgrounds, and other parts of the image, as you do the actual editing. If you use the older version, you can still save images to a different format before editing them to preserve the original image. You can also keep track of many edited images at

once, in case you need to recover some of the images later. We've created a list of features in Photoshop Elements CC 2018, and how to use them, below. You can view a large selection of images in the new version at once with a preview pane at the bottom of the image window. Note: If your image has a low-resolution thumbnail or a placeholder for an image, you may see an alternative image that the program believes is a better match. To open images, click a681f4349e

The Healing Brush attempts to select the best part of your image and replace it with the rest of the image. Layers are a concept which Adobe introduced in Photoshop. Layers are semi-transparent images that can be combined, moved, and adjusted independently. The Layer Mask lets you modify an individual layer without affecting the rest of the image. The Magic Wand is useful for identifying the edges of an

object in an image. The Pen tool is a multi-purpose tool which can be used to create shapes, lines, splines, or masks. It can also be used to adjust and create eraser or bezier curves. The Paths tool allows you to create a mask which can be used with the Healing Brush or as the basis for a Layer Mask. The Radial Gradient is a tool which creates a gradient which goes from an object's start color to its end color. The Rectangular Marquee tool allows you to select rectangular areas of

the image. The Rubber Stamp tool allows you to copy an existing image or an area of an image and place it onto a new image. It can also be used to remove unwanted objects from an image. The Shape Selection tool allows you to select certain shapes such as squares, circles, and ellipses. The Selection tool lets you select everything within a given range. The Transform tool, which is available in all editing modes, allows you to resize and rotate an image. The Transformation tools allow you to

move, rotate, scale, and skew an object in an image. The Wacom Bamboo Pen Tablet is compatible with Photoshop. It helps you to draw or paint in the image and is helpful when you have difficulty using the mouse. The Paint Bucket tool fills the current selection with a color. The Gradient tool allows you to choose colors that are gradually blended together. The Gradient tool allows you to create a seamless blend of colors. The Gradient tool allows you to create multiple colors from an existing

color or selection. The Gradient tool allows you to create a gradient which has a rotation associated with it. The Gradient tool allows you to create a gradient which includes more than two colors. The Gradient tool allows you to create a gradient which has a shadow associated with it. The Gradient tool allows you to create a gradient which fades from one color to another. The Gradient tool allows you to create a gradient which fades from black to white.

It's not that fear will be defeated, it's not that prejudice will be vanquished—it's simply that fear and prejudice will die on its own. So, it comes as no surprise when often times, we have to fight our own ancestors to really make a change. So, what really happens when an ancestor appears to us? Does it mean that we can never shift or grow, never break free from our past, especially if we believe that this ancestor might

still control our beliefs and actions, and in some way, is still present within us? But, imagine if they could really control us? If their beliefs were so strong that they were not influenced, or that they had no desire to move on, to grow, or to evolve, and they were "mired in their pasts," to the point that, actually, they are willing to exert power over others. Would it be a good thing or not to truly look at the effects of their influence and see what it's been doing to us? Wouldn't it be cool to see if you

can really move forward, to break free of your past beliefs, to live in the now, and to really evolve? Wouldn't it be cool to see if you can actually bring that spirit of freedom with you throughout your day? To see if you could really move forward, all you have to do is see what you already are capable of accomplishing in every moment. Look at what you want—and, then go and manifest those things.Where The Marine Le Pen Campaigns in France Travel to this Weekend Supporters

of France's far-right leader Marine Le Pen congregate at the Saône-et-Loire Tourist Office in Blois, southwestern France, on Thursday, March 31.Credit Loic

Venance/Associated Press PARIS — Marine Le Pen, the leader of France's far-right National Front, will be campaigning this weekend in the small cities and towns across France where she has the most direct influence. In support of her presidential candidacy, Ms. Le Pen is holding meetings in the small towns in her home region of

Nord-Pas-de-Calais in northern France, where many residents are more concerned with bread prices than with the far-right leader's radical campaign proposals. And her rivals, the centrist Emmanuel Macron and the far-left

## Windows 7, 8, 8.1 and 10: Processor: Intel Core 2 Duo or AMD Athlon64 or higher Memory: 1 GB RAM Graphics: DirectX 9.0c compliant video card with 128 MB of VRAM Keyboard and mouse Hard drive: 8 GB of available disk space Mac: Mac OS X 10.9.5 or higher

## Related links:

[http://testthiswebsite123.com/2022/06/30/adobe-photoshop-2022-version-23-2-serial-number-and-product-key-crack-free-pc](http://testthiswebsite123.com/2022/06/30/adobe-photoshop-2022-version-23-2-serial-number-and-product-key-crack-free-pc-windows/)[windows/](http://testthiswebsite123.com/2022/06/30/adobe-photoshop-2022-version-23-2-serial-number-and-product-key-crack-free-pc-windows/) <https://www.raven-guard.info/photoshop-2020-version-21-download-pc-windows-2022/>

<https://lapa.lv/photoshop-cc-2018-version-19-crack-full-version-license-key-full-3264bit-latest/>

[https://4f46.com/wp-content/uploads/2022/06/Photoshop\\_CC.pdf](https://4f46.com/wp-content/uploads/2022/06/Photoshop_CC.pdf)

<https://travellist.xyz/wp-content/uploads/2022/06/shiamad.pdf>

<https://tilaomotors.com/adobe-photoshop-2022-nulled-patch-with-serial-key-download-for-pc/>

<https://sundtindtag.dk/%Alternativ sund mad%/>

[https://charlottekoiclub.com/advert/adobe-photoshop-2021-version-22-keygen-crack-setup-lifetime-activation-code](https://charlottekoiclub.com/advert/adobe-photoshop-2021-version-22-keygen-crack-setup-lifetime-activation-code-download-2022/)[download-2022/](https://charlottekoiclub.com/advert/adobe-photoshop-2021-version-22-keygen-crack-setup-lifetime-activation-code-download-2022/)

[http://yogaapaia.it/wp-content/uploads/2022/06/Adobe\\_Photoshop\\_2022\\_Version\\_2301.pdf](http://yogaapaia.it/wp-content/uploads/2022/06/Adobe_Photoshop_2022_Version_2301.pdf)

<http://moonreaderman.com/adobe-photoshop-2022-version-23-0-2-product-key-full/>

<https://ladykave.com/adobe-photoshop-2022-version-23-1-1-serial-number-free-download-mac-win-april-2022/>

[https://speedhappens.com/wp-](https://speedhappens.com/wp-content/uploads/2022/06/Adobe_Photoshop_2021_Version_2243_Patch_With_Serial_Key_Free_2022.pdf)

[content/uploads/2022/06/Adobe\\_Photoshop\\_2021\\_Version\\_2243\\_Patch\\_With\\_Serial\\_Key\\_Free\\_2022.pdf](https://speedhappens.com/wp-content/uploads/2022/06/Adobe_Photoshop_2021_Version_2243_Patch_With_Serial_Key_Free_2022.pdf)

[https://kingphiliptrailriders.com/advert/photoshop-2021-version-22-0-0-crack-keygen-with-serial-number-license-code-keygen](https://kingphiliptrailriders.com/advert/photoshop-2021-version-22-0-0-crack-keygen-with-serial-number-license-code-keygen-download-updated-2022/)[download-updated-2022/](https://kingphiliptrailriders.com/advert/photoshop-2021-version-22-0-0-crack-keygen-with-serial-number-license-code-keygen-download-updated-2022/)

[http://s3.amazonaws.com/videoondemand-source-8vbop216albp/wp-content/uploads/2022/06/30215817/Adobe\\_Photoshop\\_20](http://s3.amazonaws.com/videoondemand-source-8vbop216albp/wp-content/uploads/2022/06/30215817/Adobe_Photoshop_2022_Version_2341_With_License_Key__With_Registration_Code.pdf) [22\\_Version\\_2341\\_With\\_License\\_Key\\_\\_With\\_Registration\\_Code.pdf](http://s3.amazonaws.com/videoondemand-source-8vbop216albp/wp-content/uploads/2022/06/30215817/Adobe_Photoshop_2022_Version_2341_With_License_Key__With_Registration_Code.pdf)

<http://freemall.jp/photoshop-2021-version-22-keygenerator-with-license-code.html>

<https://www.reperiohumancapital.com/system/files/webform/uriaber773.pdf>

<https://claverfox.com/advert/adobe-photoshop-cs5-hack-patch-activation/>

[https://www.renegade-france.fr/wp-content/uploads/2022/06/Adobe\\_Photoshop\\_2021\\_Version\\_2241.pdf](https://www.renegade-france.fr/wp-content/uploads/2022/06/Adobe_Photoshop_2021_Version_2241.pdf)

<https://laissezfairevid.com/photoshop-cc-2018-version-19-keygen-exe-free/>

<https://gracepluscoffee.com/photoshop-cc-2015-version-16-with-license-key-free-download-updated-2022/>